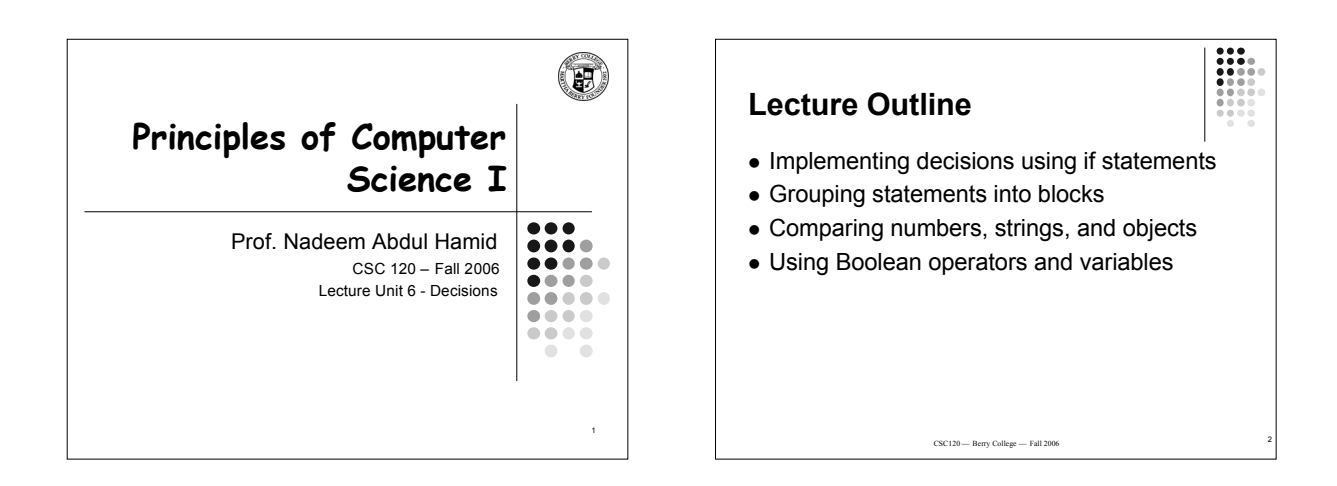

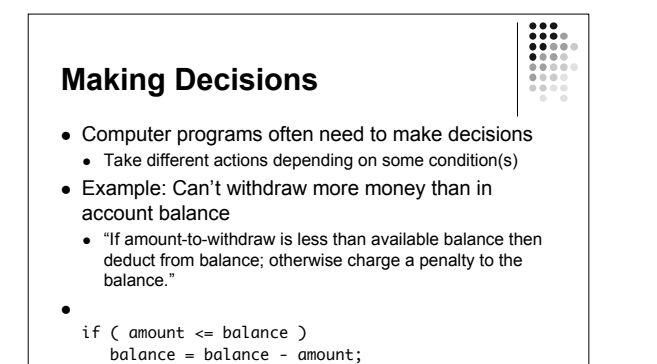

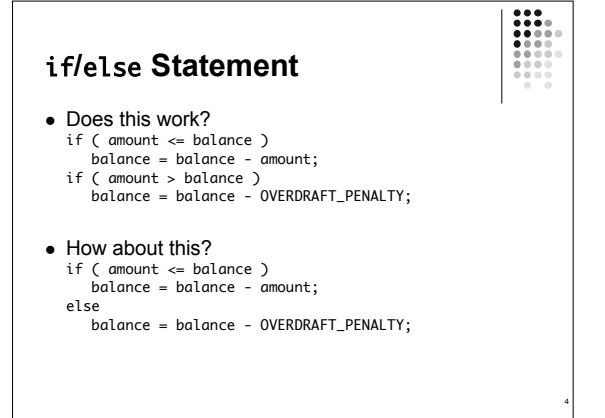

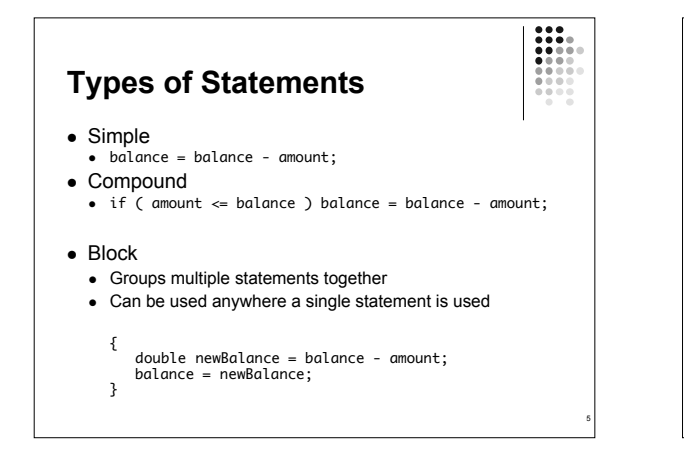

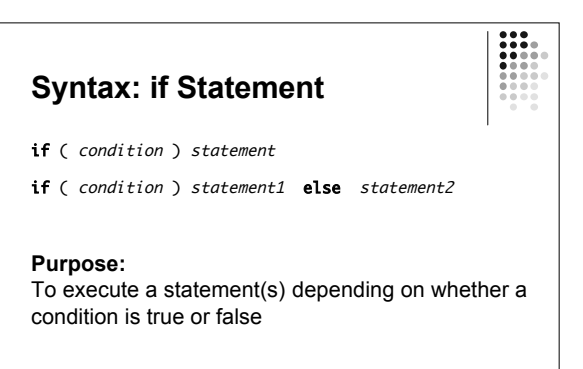

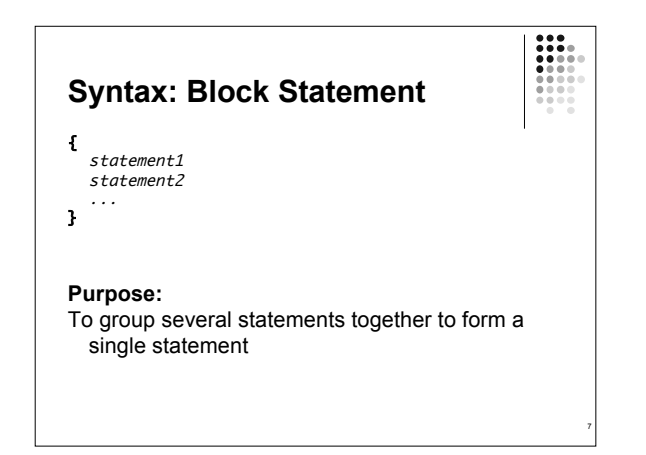

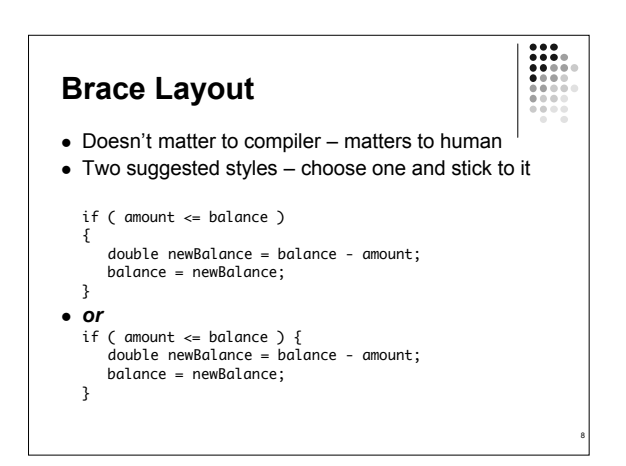

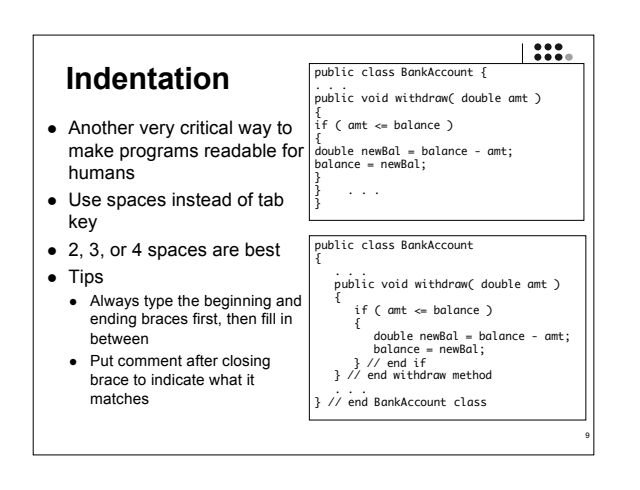

## **Comparing Values** *Relational* operators  $\bullet$  == operator denotes equality testing != ≠ Not equal  $=$   $=$   $=$  Equal  $\leq$   $\leq$   $\leq$  Less than or equal < < Less than  $\ge$   $\qquad$   $\ge$  Greater than or equal Greater than *Java Math Notation Description*

a = 5; // Assign 5 to a if ( a == 5 ) . . . // Test whether a equals 5

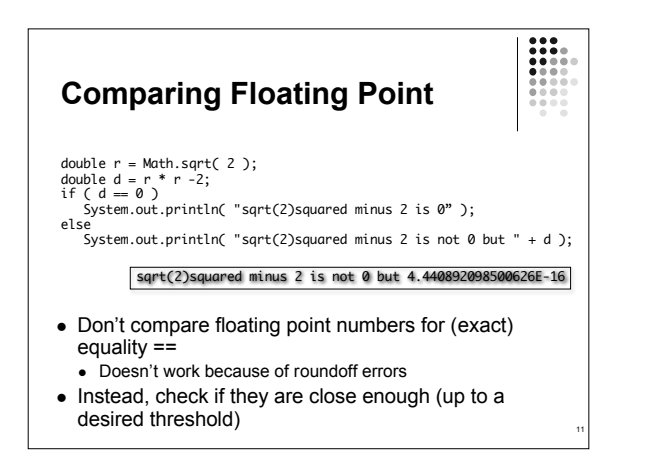

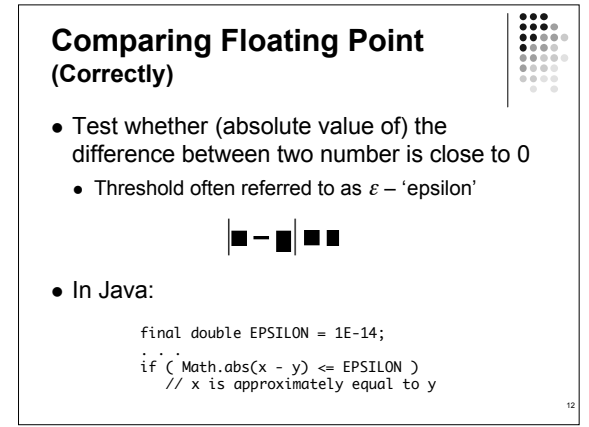

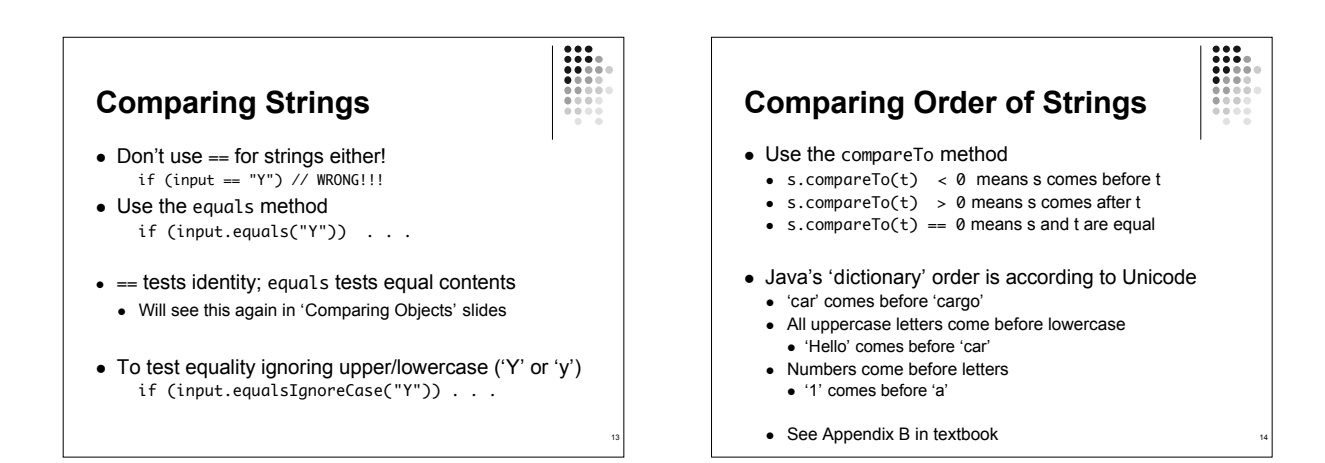

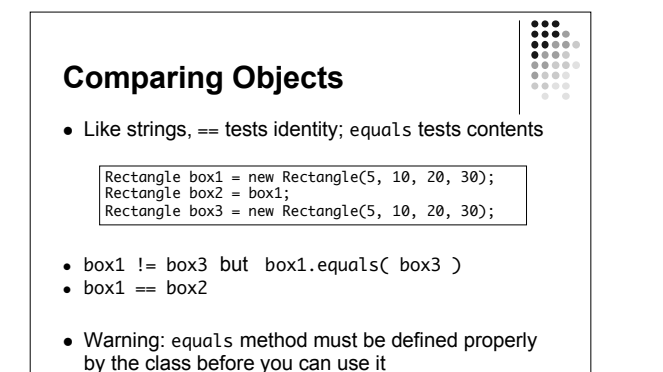

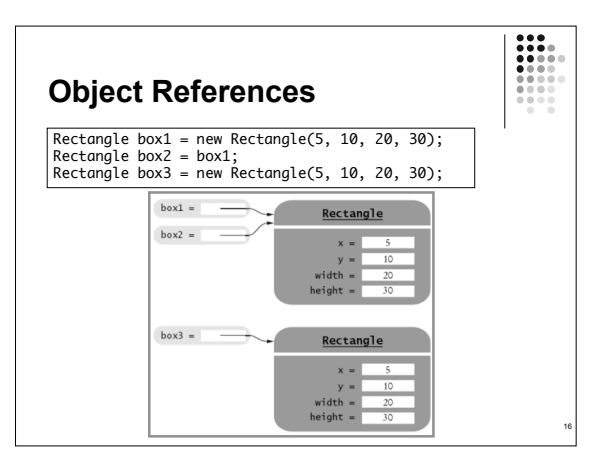

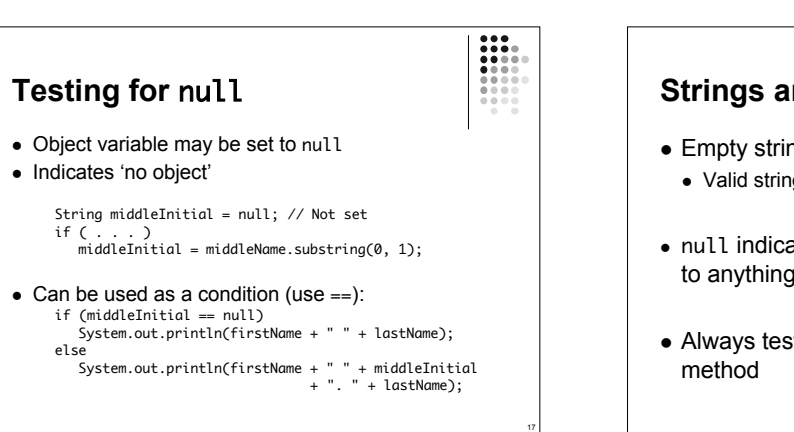

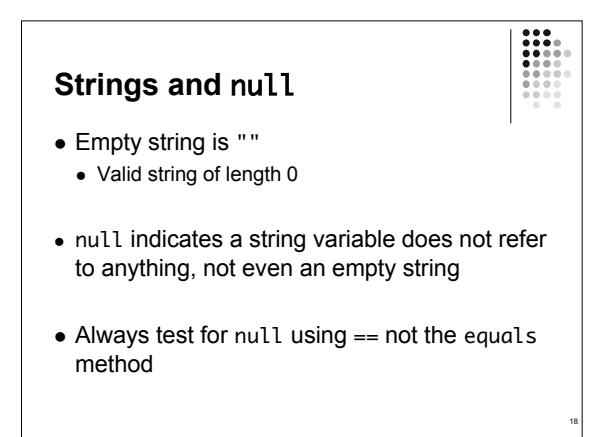

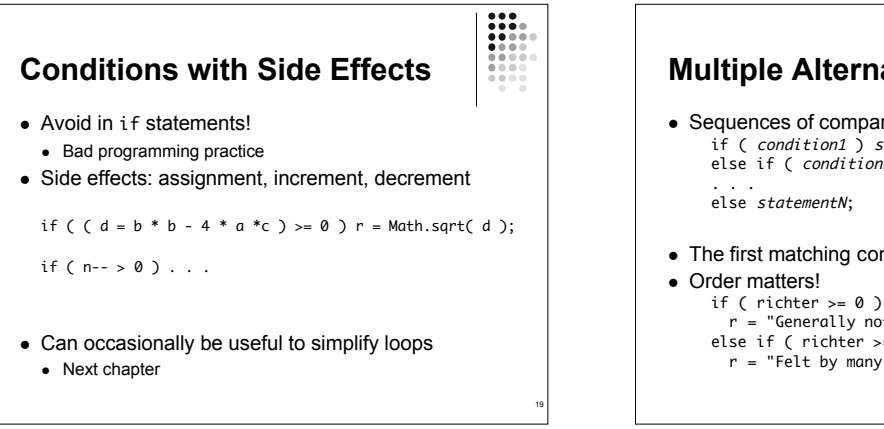

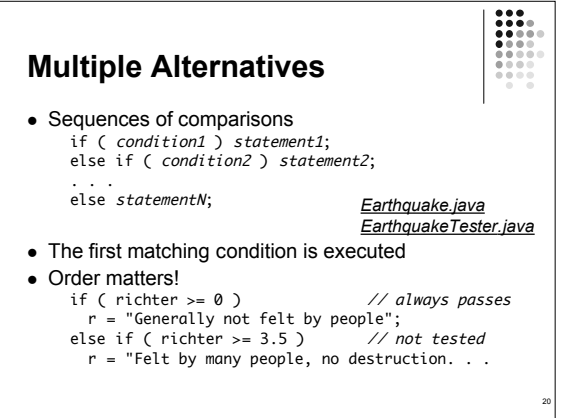

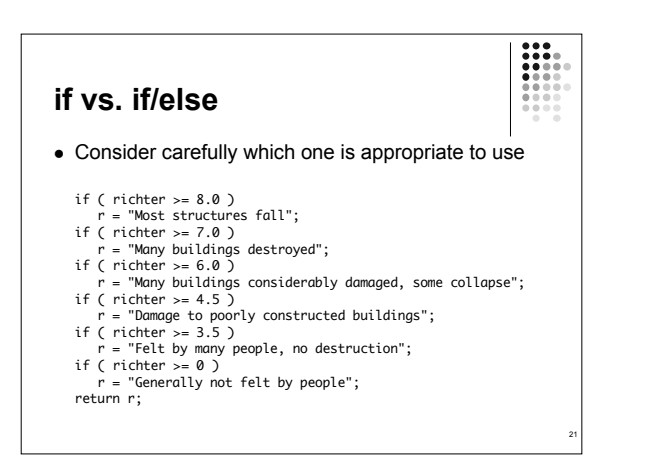

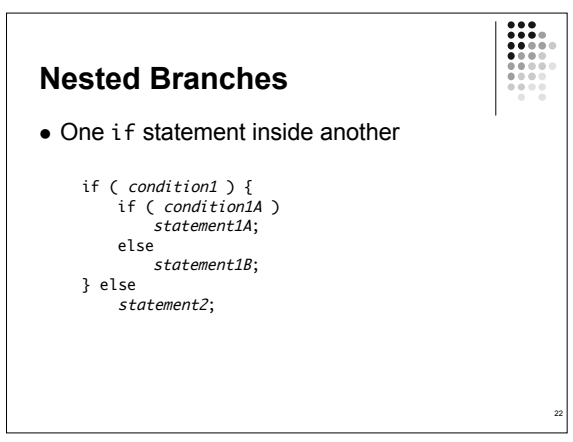

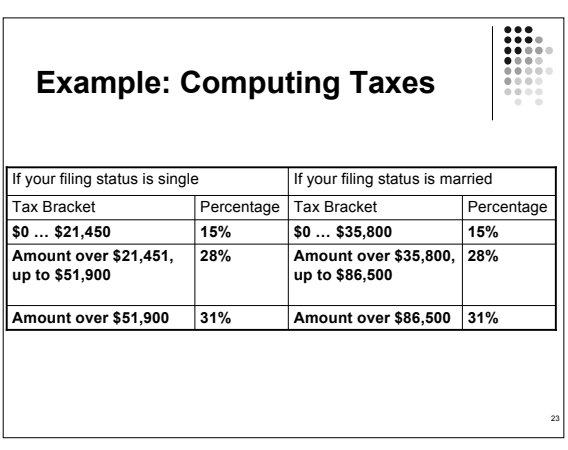

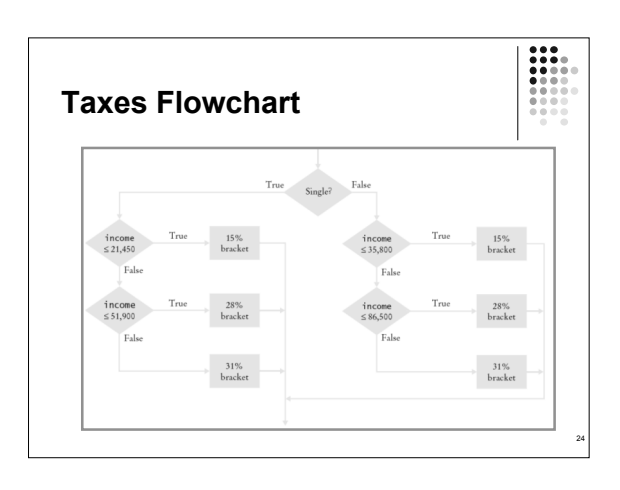

## **Tax Program**

- *TaxReturn.java*
- *TaxReturnTester.java*

• Beware 'Dangling else': pg 210

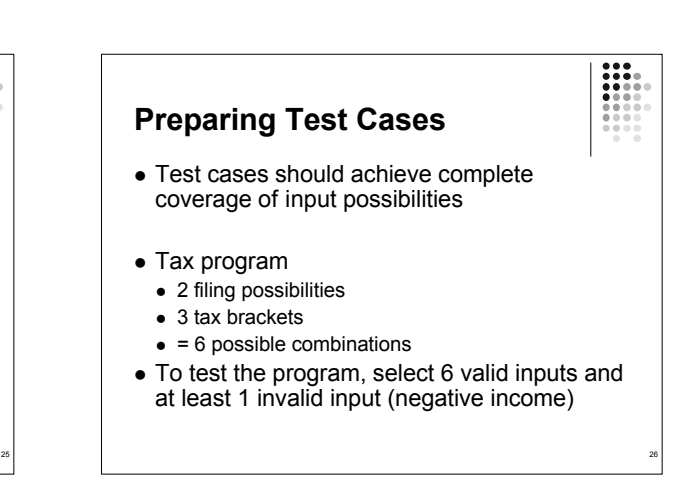

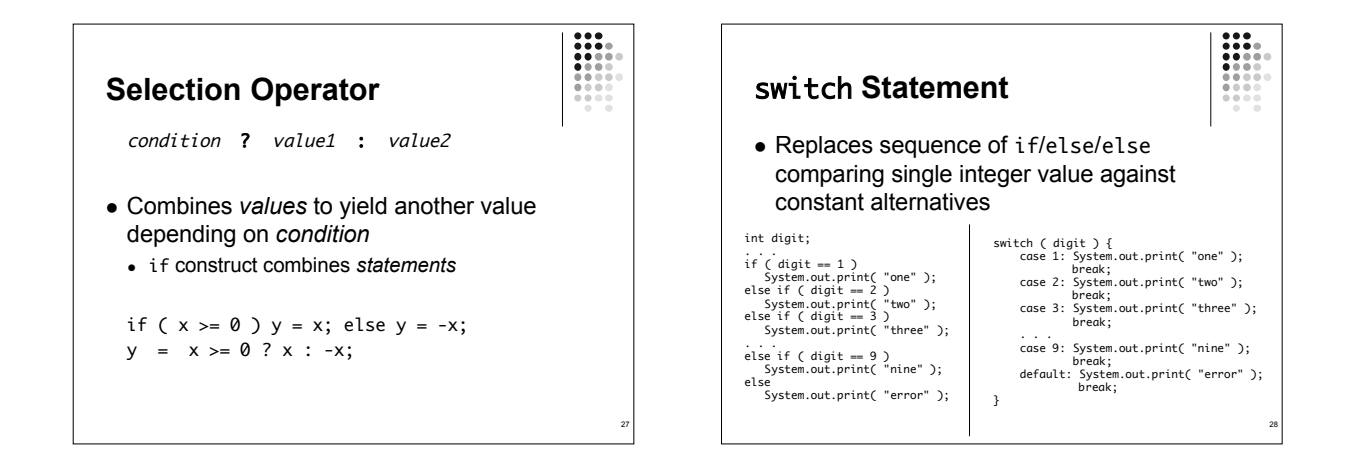

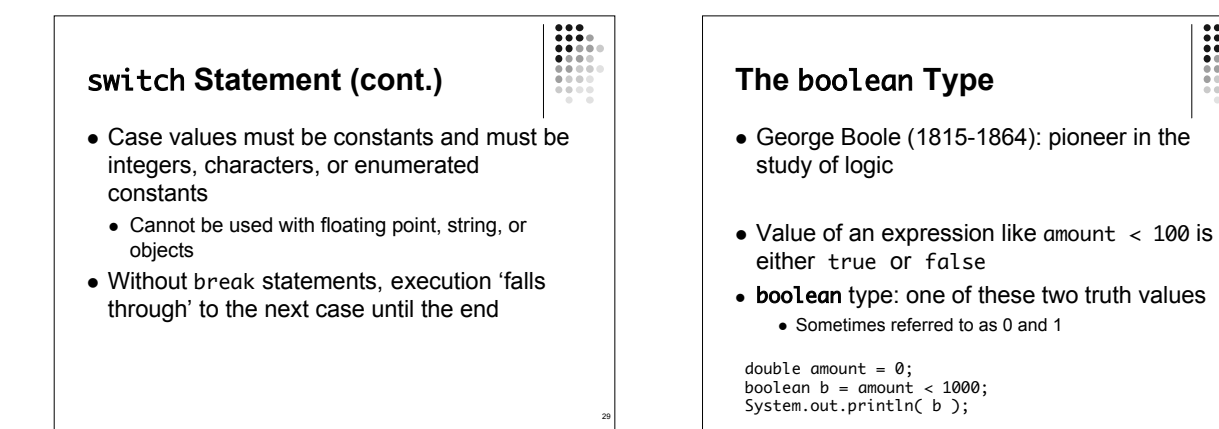

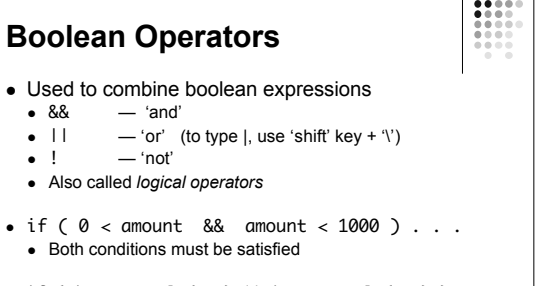

• if ( input.equals("S") || input.equals("M") ) . . . At least one of the conditions must be satisfied

## **Boolean Operators (cont.)**

• if ( !input.equals("S") )  $\ldots$ Inverts the condition – if input is *not* "S"

## • Truth tables

31

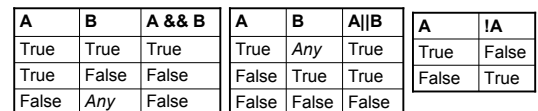

32

 Expressions can be simplified using rules of Boolean algebra - e.g. see Topic 6.5 (pg 218)

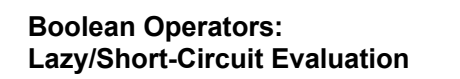

- && and || operators computed from left to right; stop evaluation as soon as truth value can be determined
	- 'and': if first condition is *false*, skips the second
	- 'or': if first condition is *true*, skips the second

if ( input != null && Integer.parseInt( input ) > 0 ) . . .

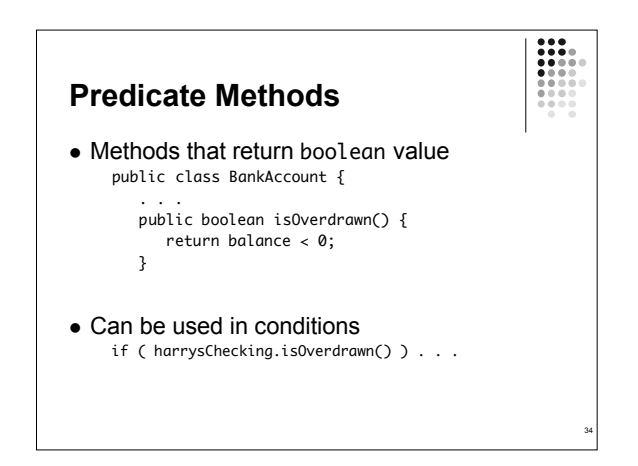

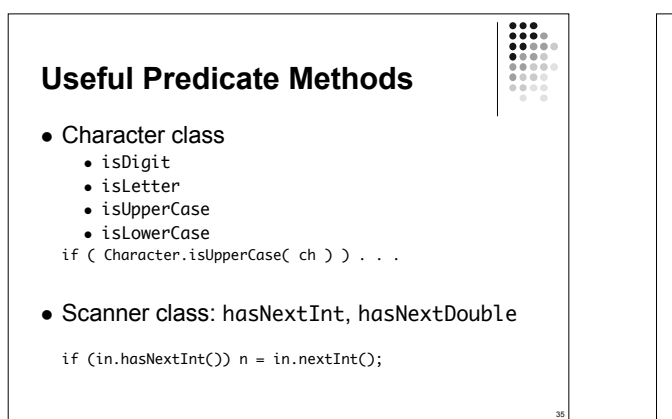

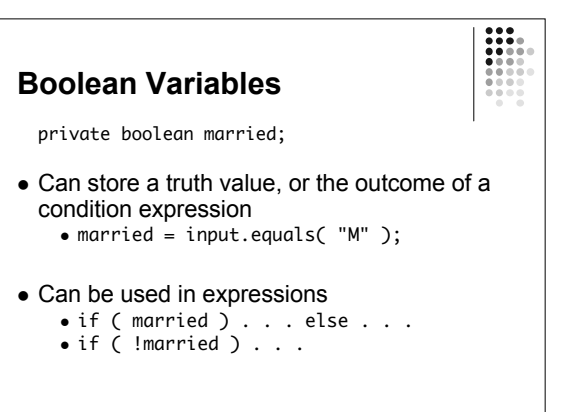

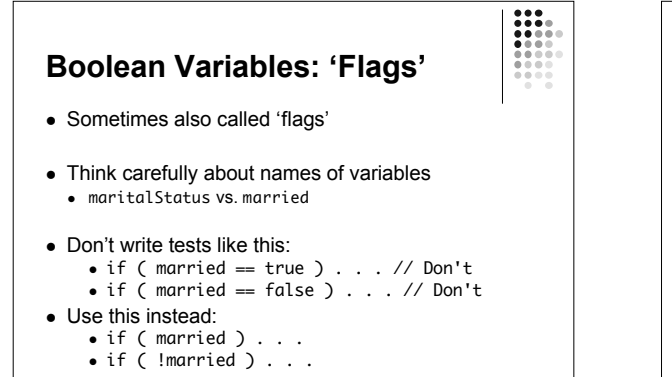

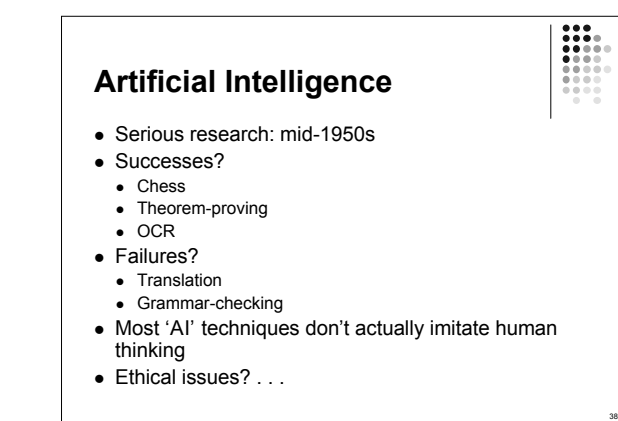